**モジュールの使い⽅概論**

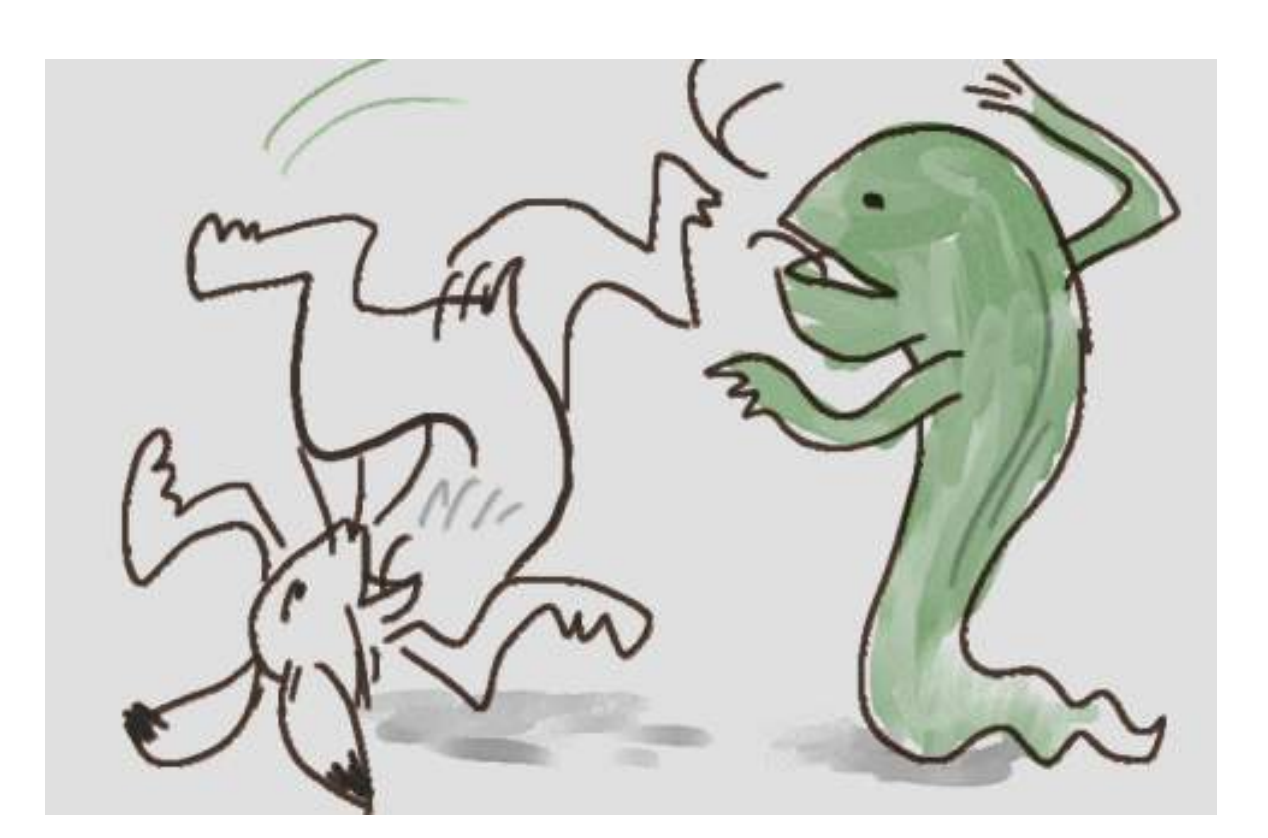

ここらへんから、モジュールを使うことについてちゃんと説明してみたいと思います。たぶん新 展開ですよ。

イメージとしては、今までが「素のpython」だったのに対して、モジュールを使い始めると「パ ワーアップしたpython」になるといったところでしょうか。

今までのテキスト内では、⼀度、お遊びでrandomモジュールを使ってみたことがありました。 importを使って、randomモジュールで準備されている便利な関数をひとつ借りてきました。借 りるといっても別に遠慮する必要はなく、必要に応じてじゃんじゃん借りまくればいいです。

あのときは確か、下のように、randomモジュールからrandint関数を借りてきました。

\_\_\_\_\_\_\_\_\_\_\_\_\_\_\_\_\_\_\_\_\_\_\_\_\_\_\_\_\_\_\_\_\_\_\_\_ >>> from random import randint

これは、randomというモジュールから、randintという名前のついた何か(ここでは関数)を今 から使いたいです、という意味です。こうすると、今までの「素のpython」君は、randomとい う名前のついた装備のようなものを我が⾝にまとい、今までは持っていなかった機能である randint という関数が使えるようになるわけです。

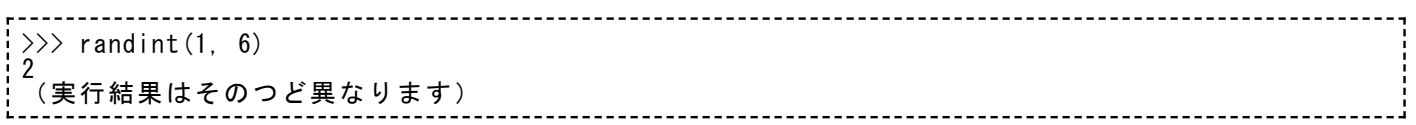

普通にインストールされたpythonでは、標準的なモジュールが最初からたくさん付属していま す。(標準配布モジュールと呼ぶときがあります。)やりたいことはほとんどこのモジュールで 間に合ってしまうくらいの充実ぶりです。特殊な⽤途のときには、外部で配布されているモジュ ールをもらってきてインストールすることもありますけどね。

randomモジュールは、乱数にかかわる⾊々な関数を準備してくれています。必要なたびにリフ ァレンスを⾒て勉強すれば充分なのですが、さっき使ったrandintのほかに、例えばchoiceとか shuffleというこれも便利な関数があります。

下のような書き⽅で、choice関数とshuffle関数が使えるようになります。

 $\gg$  from random import choice, shuffle

choiceは、リストの中から適当にひとつ値を選んでくれる関数。使い⽅のイメージは、下のよう な感じ。

```
\gg a = ['Stone', 'Scissors', 'Paper']
>>> choice(a)
'Paper'
```
上の例は、ジャンケン⼿出し⽀援システムです。

shuffleは、リストの中身を適当にシャッフルしてくれる関数です。sortの反対みたいなもんです ね。使ってる例は下のような感じ。

 $\gg$  b = [1, 2, 3, 4, 5, 6, 7, 8, 9, 10] >>> shuffle(b)  $\begin{array}{c} \begin{array}{c} \times \\ \times \end{array} & \begin{array}{c} \circ \\ \circ \\ \circ \end{array} & \end{array}$  $[2, 7, 9, 10, 5, 3, 4, 6, 8, 1]$ 

トランプゲームでも作ることがあるとしたら、それこそカードの「シャッフル」に使えますね。

randomモジュールを使うときには、下のような書き⽅もできます。

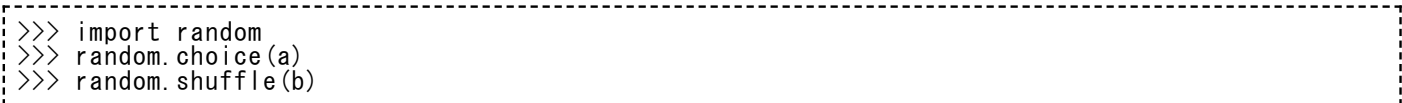

このときは、randomモジュールから何を使いたいかをあらかじめimportで宣⾔していません。 変わりに、choiceとかshuffleを使いたいときに、「randomモジュールの中にあるはずのchoice 関数」とか「同モジュールの中にあるはずのshuffle関数」という書き⽅でこれを使うことになり ます。

どっちでもいいです。

目安としては、使う機能が限られているときは from 何々 import 何々 という書き方がいいのか なあ。でも、from 云々 という方法だと、他にchoiceという変数を自分で決めて使っていたとき にこれを塗りつぶしてしまう危険もありますね。random.choice という書き方で呼び出すんな ら、他に⾃前の choice 変数なんかを使っていても⼤丈夫です。pythonには⾒分けがつけられる わけですから。まあ、⾊々と使い⽅を試して覚えるのがいいと思います。

importなんか待たないで、準備されているものなら最初からなんでも使えるようにしておけばい いじゃないか、と考える方もいるでしょう。まあ、その通りではあるんですけど、色々なモジュ ールをimportしていくうちに、pythonの占有するメモリの量はだんだん増えていきます。だか ら、中核的な機能だけは「素の」pythonに入れておくけど、あとは追加的に読み込みながら使っ てね、というスタイルになったんでしょう。多くのモジュールに⽤がないうちは、pythonをスリ ムに保って使いたいでしょ。「素の」状態でも充分仕事がこなせることは、今までの練習問題な んかで体験してもらったとおりですし。

さて、今はrandomモジュールについて話をしていましたが、pythonで他にはどんな「標準配布 の」モジュールが使えるでしょうか。主なもので、使い道がわかりやすそうなものを下にざっと 挙げてみます。

- datetime … 年月日、時分秒を扱うときに非常に便利な機能をたくさん提供します。
- calendar ... ひと月分のカレンダー用データを簡単に作れたりする機能などを提供しま す。
- math … 三角関数や円周率など、少し高度な数学的処理をする機能を色々と提供します。
- random … 乱数にかかわる色々な機能を提供します。
- re … 「正規表現」と呼ばれる表記法をサポートし、文字列の込み入った検索や置換を行 わせる機能を提供します。
- xml … XMLというデータ形式を扱うために便利な機能を提供します。
- urllib … これはテキストで少しだけ触れました。Web上のデータを取得するための機能 を提供します。
- email … 電子メールのデータを解析したり、新たに電子メール用データを作るための機 能を提供します。
- smtplib … 電子メールを送信するための機能を提供します。
- zipfile … ZIP形式の圧縮ファイルを扱うための機能を提供します。
- glob … ファイルの一覧を取得するための機能を提供します。
- sqlite3 ... SOLの使えるデータベース機能を提供します。
- Tkinter … ボタンや入カエリアなどを持ってマウス操作に反応する、いわゆるGUIの機能 を提供します。

実際はもっともっと、⽬がくらむほどたくさんあります。ほとんど使わないようなモジュールも 結構ありますけど。

また、この一覧の中でもすでに、わからん用語がある人がいるでしょう。「正規表現」「SOL」 「XML」とか。これはpythonだけが使うわけじゃない、プログラミング一般に関係する事柄で す。説明すべき時が来たら、そのとき説明しますよ。

Tkinterは⾯⽩いんですけど、普通の⼈が仕事で使うか、といわれると、まあ使わないといってい いんじゃないかな。イベント駆動とかコールバックとか、まだまだ新しい概念を呑みこむ必要が ありますしね。デモくらいやってみせるかもしれないけど、このテキストで習得する予定は、今 のところないとしておきましょう。

上に列挙したモジュールのうちその他は、今後ちょっとづつ時間をかけて説明していきたいと思 います。どこまでやりきれるかな。(筆者がね。)

モジュールの機能を全部暗記して使いこなしたりすることはあまりありません。「こんな機能が あるはずだけど…」といった感じでリファレンスマニュアルを読んで使い方が確認できれば充分 です。Windowsに普通にpythonをインストールすれば、ヘルプファイルも⼀緒にインストール されているはずですから、そいつを探すのが普通です。でも英語なんですよね… まあ、Googleな んかで「python ライブラリ リファレンス」くらいに検索すれば、ある程度の情報は日本語で見 られます。

あと、念のため。モジュールをimportしても、pythonをいったん終了したら全部御破算です。 次にpythonを動かしたら、もちろんimportしなおしですよ。